## **Exam** : **000-M88**

**Title** : IBM Unica Enterprise Marketing Operations Technical Mastery Test v1

## **Version** : DEMO

1.In Unica Marketing Operations, which of the following is a requirement for linked Programs and Plans? A.Must have the same owner.

B.Must have the same security policy.

C.Must have the same status.

D.Must have the same effective date.

#### **Answer:** B

2.In Unica Marketing Operations, a user can generate single-object reports, such as Revision History or Approval Responses.Where are these reports available for Projects, Programs and Plans?

- A.Workflow tab
- B.Summary tab
- C.Custom tab
- D.Analysis tab
- **Answer:** D

3.Which of the following data redistribution methods generally results in the fastest query times?

A.Co-located joins

B.Single redistribution joins

- C.Double redistribution joins
- D.Broadcast joins

#### **Answer:** A

4.In a Unica Marketing Operations Project Details view, what tab displays all modifications made to the Project or Request since its creation?

A.Summary

- B.Tracking
- C.Analytics

D.Budget

**Answer:** C

5.In Unica Marketing Operations, how many templates can a customer have for digital assets?

- A.One
- B.Three

C.Five

D.Ten

#### **Answer:** A

6.In Unica Marketing Operations, a user can link to a Campaign only if:

A.The user is an administrator.

B.The user has both Unica Marketing Operations and Unica Campaign installed.

C.The user has Campaign permissions.

D.The user sets the Project to Linked status.

**Answer:** B

7.In Unica Marketing Operations, what type of budget planning is particularly useful if a plan has predictable expenses from year to year?

A.Bottom up budget.

B.Top down budget.

C.Master budget.

D.Cash budget.

#### **Answer:** B

8.In Unica Marketing Operations, where does a user go to view the marketing object types for a Project? A.In the Workflow.

B.In the Project Summary Tab.

C.In the marketing object template.

D.On the marketing object list page.

**Answer:** D

9.In Unica Marketing Operations, what is/are the key capability/capabilities for Accounts?

A.Define the hierarchy of accounts and subaccounts.

B.Fund or allocate money to the account, at the beginning of a fiscal period.

C.Track estimated and actual withdrawals from those accounts, by time period.

D.All of the above.

#### **Answer:** D

10.In Unica Marketing Operations, where does a user - who has permission ?go to view a Plan's status, Program areas, and security policy? A.Settings menu B.Attachments tab C.Summary tab D.Project home page **Answer:** C

# **Trying our product !**

- ★ **100%** Guaranteed Success
- **★ 100%** Money Back Guarantee
- ★ **365 Days** Free Update
- **★ Instant Download** After Purchase
- **★ 24x7 Customer Support**
- ★ Average **99.9%** Success Rate
- ★ More than **69,000** Satisfied Customers Worldwide
- ★ Multi-Platform capabilities **Windows, Mac, Android, iPhone, iPod, iPad, Kindle**

### **Need Help**

Please provide as much detail as possible so we can best assist you. To update a previously submitted ticket:

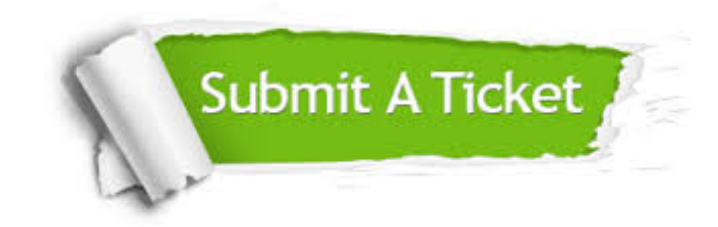

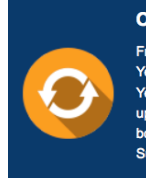

**One Year Free Update** Free update is available within One ear after your purchase. After One Year, you will get 50% discounts for pdating. And we are proud to .<br>boast a 24/7 efficient Customer ort system via Email

**Money Back Guarantee** To ensure that you are spending on

quality products, we provide 100% money back guarantee for 30 days from the date of purchase

**Security & Privacy** 

We respect customer privacy. We use McAfee's security service to provide you with utmost security for your personal information & peace of mind.

#### **Guarantee & Policy | Privacy & Policy | Terms & Conditions**

**100%** 

[Any charges made through this site will appear as Global Simulators Limited.](http://www.itexamservice.com/)  All trademarks are the property of their respective owners.

Copyright © 2004-2014, All Rights Reserved.